### **M1.1.**

### **Pedimento.**

El formato de pedimento, es un formato dinámico conformado por bloques, en el cual únicamente se deberán imprimir los bloques correspondientes a la información que deba ser declarada.

Este formato deberá presentarse en un ejemplar destinado al importador o exportador, tratándose de las operaciones previstas en las reglas 2.5.1., tratándose de vehículos usados, remolques y semirremolques; 2.5.2., tratándose de vehículos usados, remolques y semirremolques; 3.1.21., fracción III, inciso b), 3.5.1., fracción II, 3.5.4., 3.5.5., 3.5.6., 3.5.8., y 3.5.11., así como las de vehículos realizadas al amparo de una franquicia diplomática, de conformidad con el artículo 62, fracción I de la Ley.

A continuación, se presentan los diferentes bloques que pueden conformar un pedimento, citando la obligatoriedad de los mismos y la forma en que deberán ser impresos.

Cuando en un campo determinado, el espacio especificado no sea suficiente, éste se podrá ampliar agregando tantos renglones en el apartado como se requieran.

La impresión deberá realizarse de preferencia en láser en papel tamaño carta y los tamaños de letra serán como se indica a continuación:

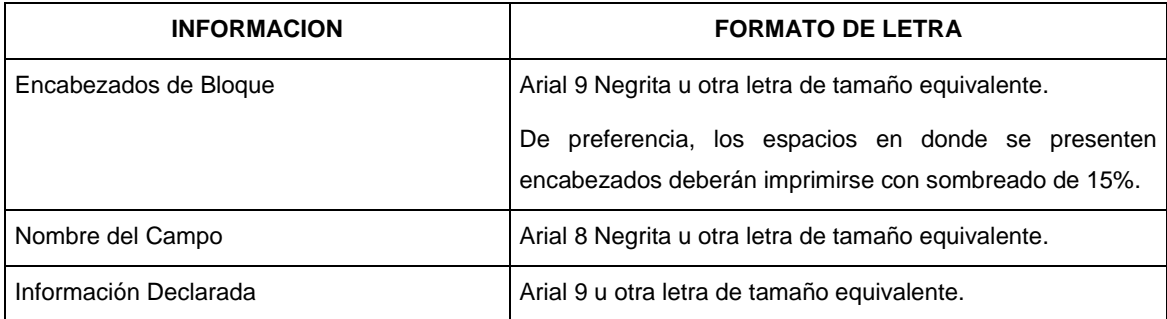

El formato de impresión para todas las fechas será:

DD/MM/AAAA Donde

- DD Es el día a dos posiciones. Dependiendo del mes que se trate, puede ser de 01 a 31.
- MM Es el número de mes (01 a 12).
- AAAA Es el año a cuatro posiciones.

# **ENCABEZADO PRINCIPAL DEL PEDIMENTO**

El encabezado principal deberá asentarse en la primera página de todo pedimento. La parte derecha del encabezado deberá utilizarse para la certificación de la selección automatizada.

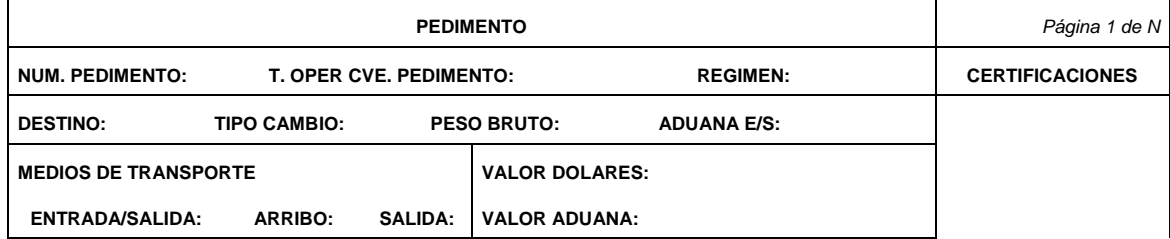

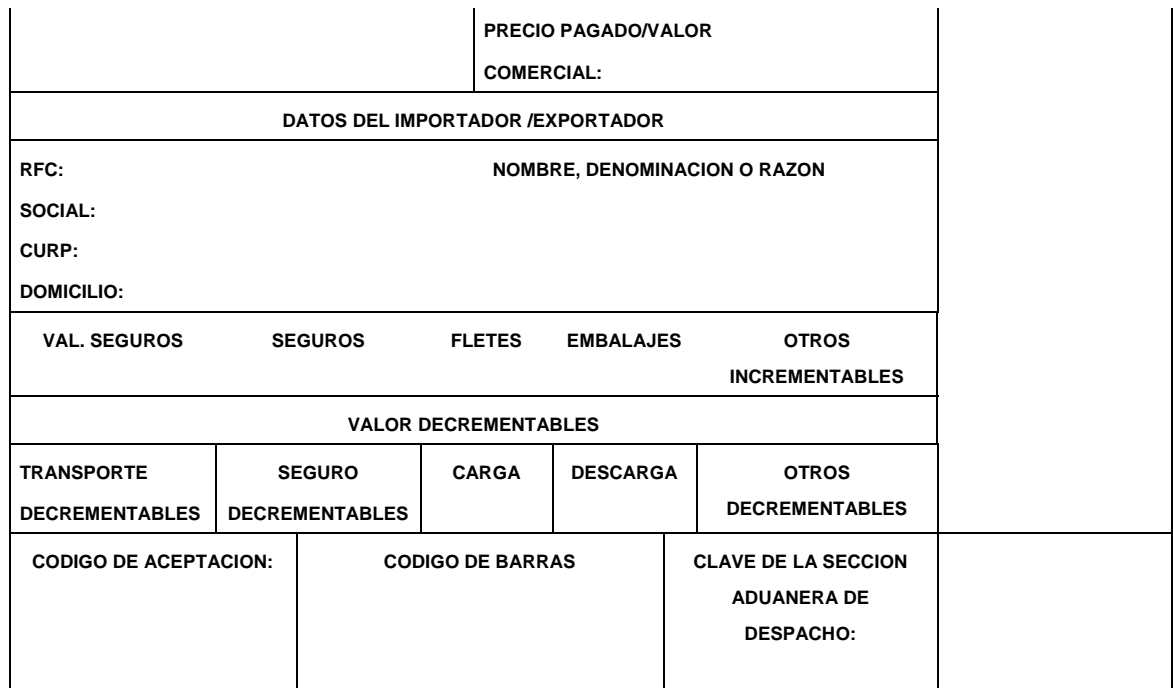

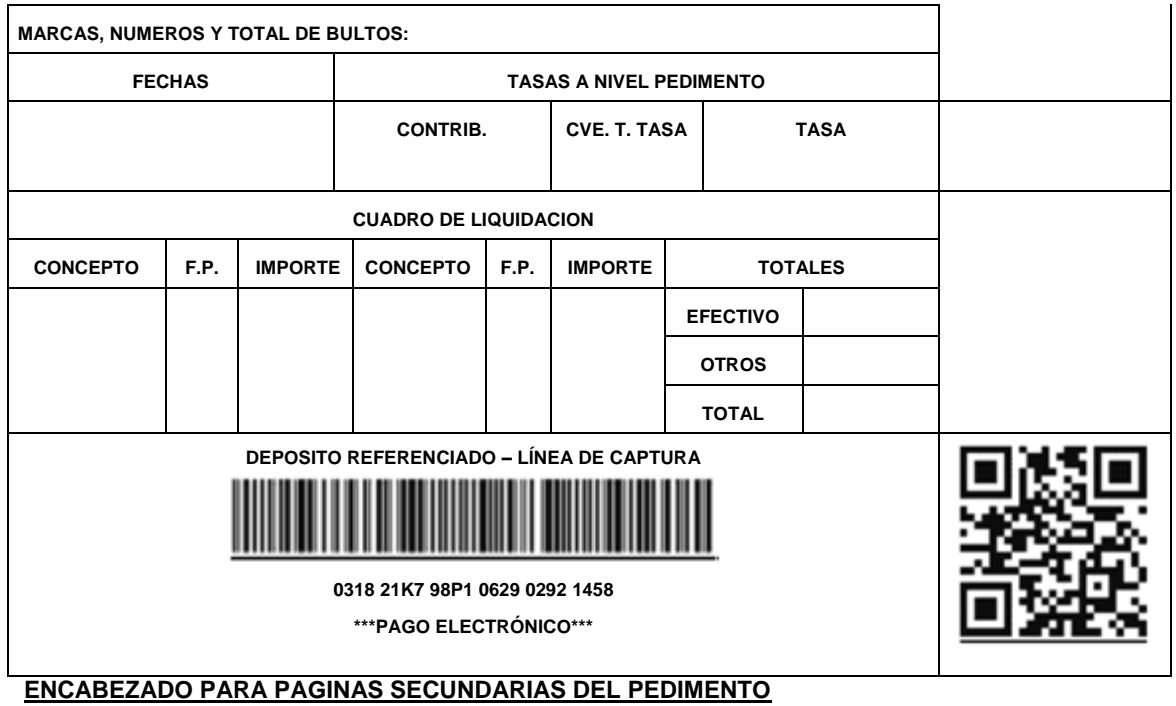

El encabezado de las páginas 2 a la última página es el que se presenta a continuación.

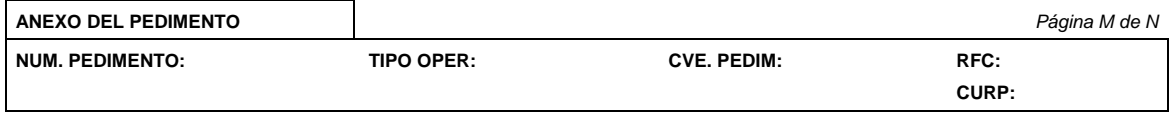

# **PIE DE PAGINA DE TODAS LAS HOJAS DEL PEDIMENTO**

El pie de página que se presenta a continuación deberá ser impreso en la parte inferior de todas las hojas del pedimento.

En todos los tantos deberán aparecer el RFC, CURP y nombre del agente aduanal, agencia aduanal, apoderado aduanal, apoderado de almacén o representante legal acreditado.

Cuando el pedimento lleve la e.firma del mandatario, deberán aparecer su RFC y nombre después de los del agente aduanal o de la agencia aduanal.

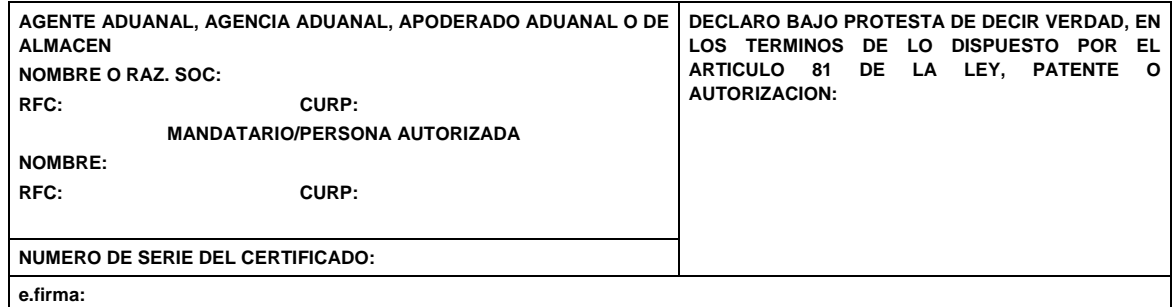

El pago de las contribuciones puede realizarse mediante el servicio de pago electrónico, conforme a lo establecido en la regla 1.6.2., con la posibilidad de que la cuenta bancaria de la persona que contrate los servicios sea afectada directamente por el Banco. El agente aduanal, la agencia aduanal o apoderado aduanal que utilice el servicio de pago electrónico, deberá imprimir la certificación bancaria en el campo correspondiente del pedimento o en el documento oficial, conforme al Apéndice 23 "Pago Electrónico" del Anexo 22.

El Importador-Exportador podrá solicitar la certificación de la información transmitida al SAAI por el agente aduanal, la agencia aduanal o apoderado aduanal en el momento de la elaboración del pedimento en la ACIA.

**NOTA:** Cuando el pedimento lleve la e.firma del agente aduanal o de la agencia aduanal, no se deberán imprimir los datos del mandatario; tratándose de la leyenda de pago electrónico, ésta se deberá imprimir en el Pie de Página del pedimento, únicamente en la primera hoja.

#### **FIN DEL PEDIMENTO**

Con el fin de identificar la conclusión de la impresión del pedimento, en la última página, se deberá imprimir la siguiente leyenda, inmediatamente después del último bloque de información que se haya impreso.

**\*\*\*\*\*\*\*\*\*\*FIN DE PEDIMENTO \*\*\*\*\*\*NUM. TOTAL DE PARTIDAS: \*\*\*\*\*\*CLAVE PREVALIDADOR: \*\*\*\*\*\*\*\*\*\***

#### **ENCABEZADO DE DATOS DEL PROVEEDOR O COMPRADOR**

Se deberán imprimir los números de acuse de valor generados con la transmisión a que se refiere el artículo 59-A de la Ley y la regla 1.9.18., que contiene la información de los CFDI o documentos equivalentes que expresen el valor de las mercancías que ampara el pedimento.

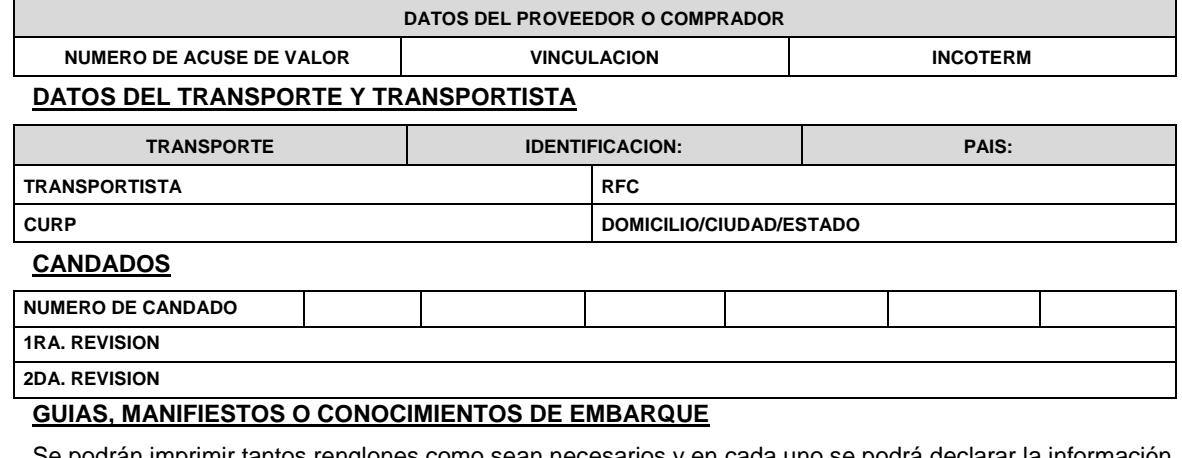

e poaran imprimir tantos rengiones como sean necesarios y en cada uno se podrá declarar la información hasta de tres números de guías, manifiestos o números de orden del conocimiento de embarque (número e identificador) o número de documentos de transporte.

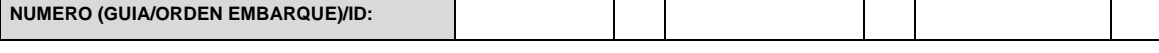

## **CONTENEDORES/CARRO DE FERROCARRIL/NUMERO ECONOMICO DEL VEHICULO**

Se podrán imprimir tantos renglones como sean necesarios y en cada uno se podrá declarar la información de contenedores, equipo de ferrocarril y número económico de vehículo (número y tipo).

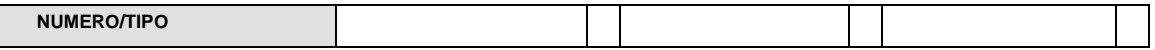

## **IDENTIFICADORES (NIVEL PEDIMENTO)**

Se podrán imprimir tantos renglones como sean necesarios.

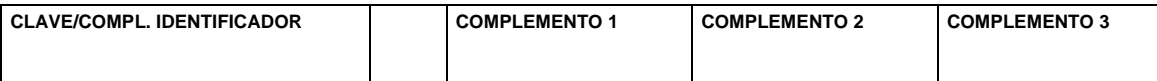

## **CUENTAS ADUANERAS Y CUENTAS ADUANERAS DE GARANTIA A NIVEL PEDIMENTO**

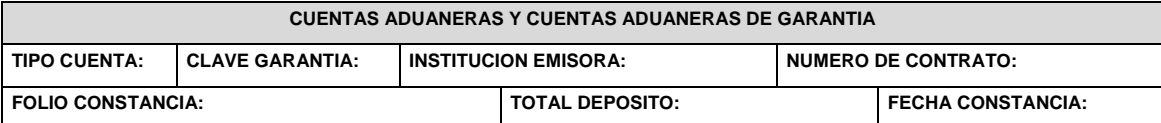

#### **DESCARGOS**

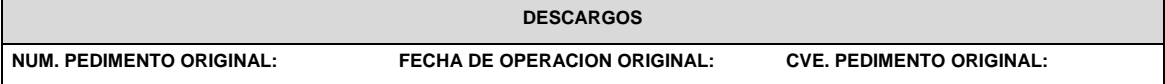

#### **COMPENSACIONES**

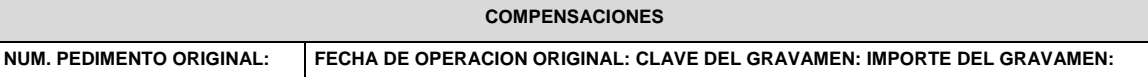

### **DOCUMENTOS QUE AMPARAN LAS FORMAS DE PAGO: FIANZA, CARGO A PARTIDA PRESUPUESTAL GOBIERNO FEDERAL, CERTIFICADOS ESPECIALES DE TESORERIA PUBLICO Y PRIVADO.**

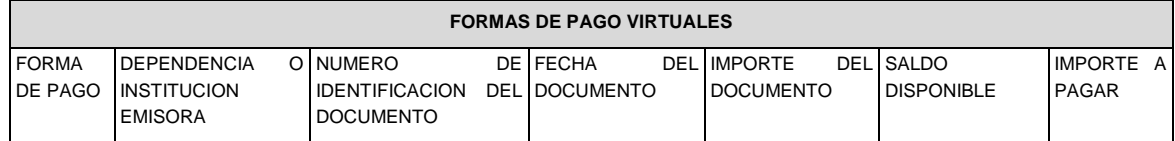

Se podrán imprimir tantos renglones como sean necesarios y en cada uno se podrá declarar la información de un documento que ampare alguna de las formas de pago citadas.

### **OBSERVACIONES**

El bloque correspondiente a observaciones deberá ser impreso cuando se haya enviado electrónicamente esta información, por considerar el agente aduanal, agencia aduanal, apoderado aduanal o de almacén conveniente manifestar alguna observación relacionada con el pedimento.

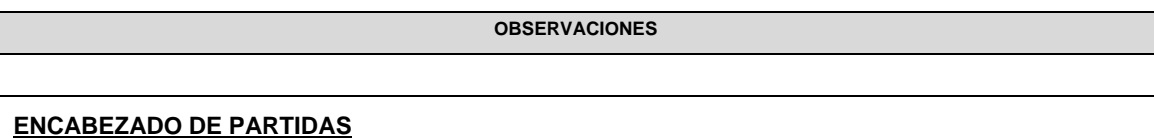

#### **PARTIDAS**

En la primera página que se imprima información de las partidas que ampara el pedimento, así como en las páginas subsecuentes que contengan información de partidas, se deberá imprimir el siguiente encabezado, ya sea inmediatamente después de los bloques de información general del pedimento o inmediatamente después del encabezado de las páginas subsecuentes.

Para cada una de las partidas del pedimento se deberán declarar los datos que a continuación se mencionan, conforme a la posición en que se encuentran en este encabezado.

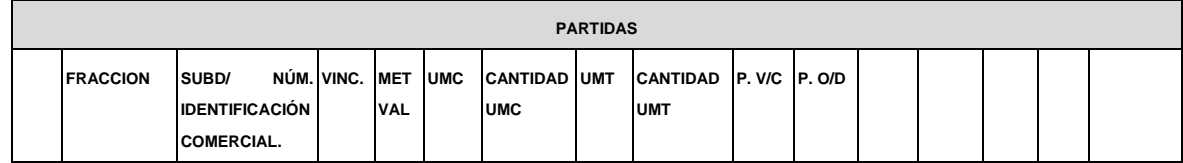

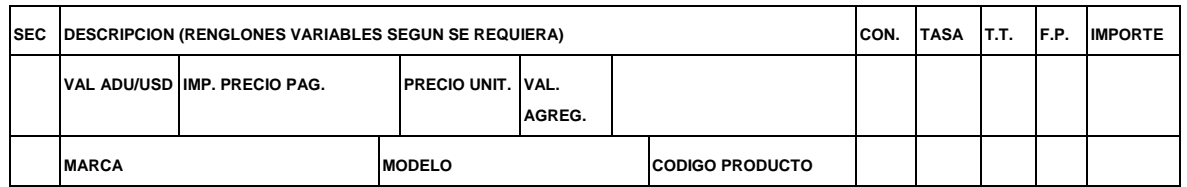

**NOTA:** El renglón correspondiente a "Marca", "Modelo" y "Código Producto" únicamente tendrá que ser impreso cuando esta información haya sido transmitida electrónicamente.

# **MERCANCIAS**

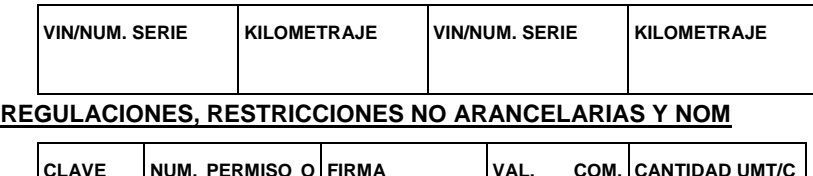

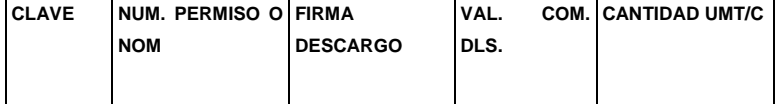

# **IDENTIFICADORES (NIVEL PARTIDA)**

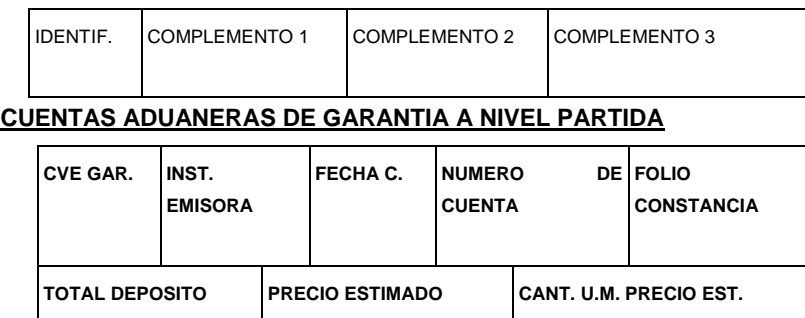

# **DETERMINACION Y/O PAGO DE CONTRIBUCIONES POR APLICACION DEL ARTÍCULO 2.5 DEL T-MEC A NIVEL PARTIDA**

Cuando la determinación y pago de contribuciones por aplicación del Artículo 2.5 del T-MEC se efectúe al tramitar el pedimento que ampare el retorno se deberá adicionar a la fracción arancelaria correspondiente, el siguiente bloque:

# **DETERMINACION Y/O PAGO DE CONTRIBUCIONES POR APLICACION DE LOS ARTICULOS 2.5 DEL T-MEC, 14 DEL ANEXO III DE LA DECISION, 15 DEL ANEXO I DEL TLCAELC O DEL ACC A NIVEL PARTIDA**

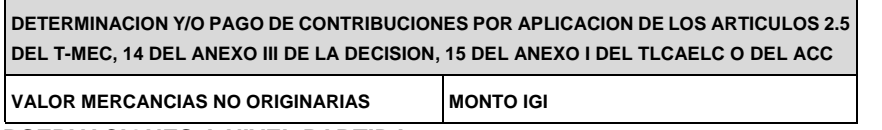

# **OBSERVACIONES A NIVEL PARTIDA**

El bloque correspondiente a observaciones a nivel partida deberá ser impreso cuando se haya enviado electrónicamente esta información, por considerar el agente aduanal, agencia aduanal, apoderado aduanal o de almacén conveniente manifestar alguna observación relacionada con la partida.

**OBSERVACIONES A NIVEL PARTIDA**

### **RECTIFICACIONES**

# **DATOS DE LA RECTIFICACION**

Cuando se trate de un pedimento de rectificación, el agente aduanal, la agencia aduanal o apoderado aduanal deberá imprimir el siguiente bloque en donde se hace mención al pedimento original y a la clave de documento de la rectificación inmediatamente después del encabezado de la primera página.

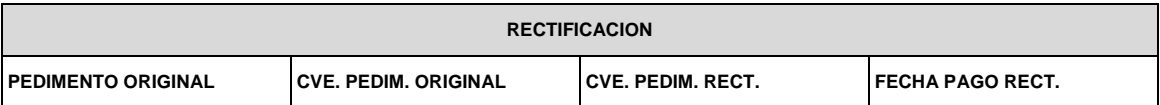

# **CODIGOS DE BARRAS E INFORMACIÓN DE PAGO DE LA IMPRESION DEL PEDIMENTO**

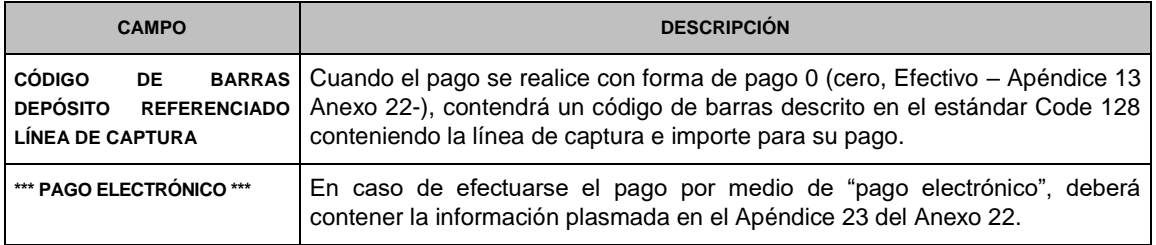

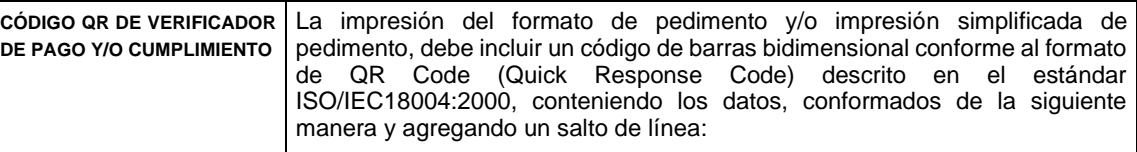

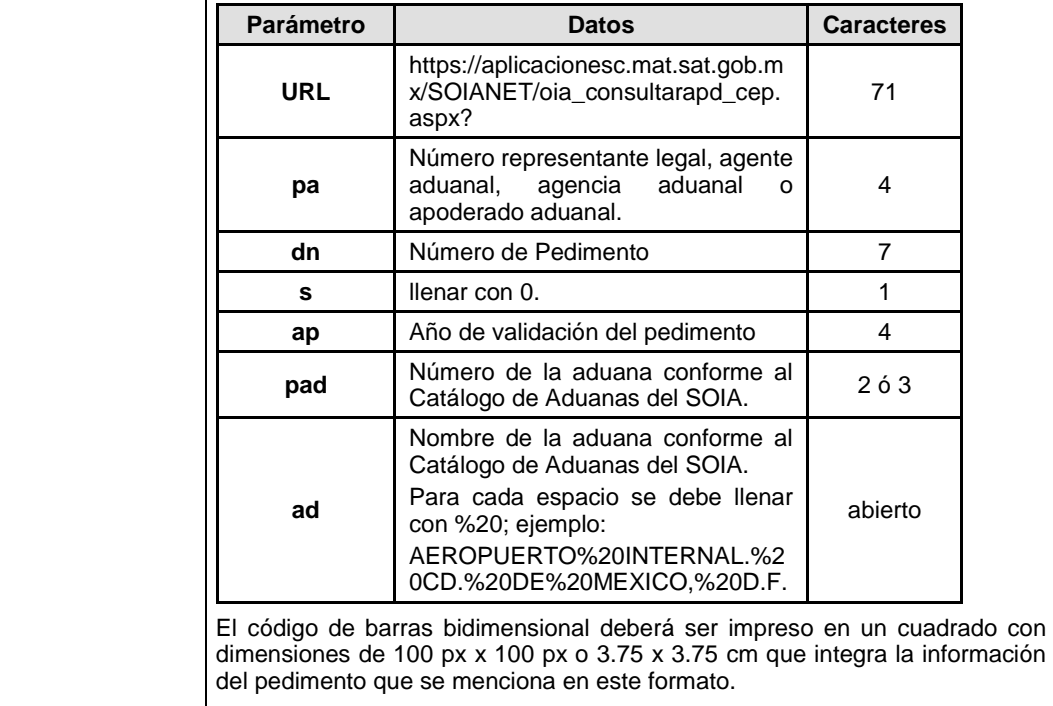

# **DIFERENCIAS DE CONTRIBUCIONES A NIVEL PEDIMENTO**

Después de la información de la rectificación citada en el párrafo anterior, se deberá imprimir el cuadro de liquidación de las diferencias totales del pedimento de rectificación en relación a las contribuciones pagadas en el pedimento que se esté rectificando.

Cabe mencionar que los valores citados en este cuadro, en caso de existir importes a pagar con forma de pago 0 (cero, Efectivo – Apéndice 13 Anexo 22), deberán coincidir con el importe de la línea de captura.

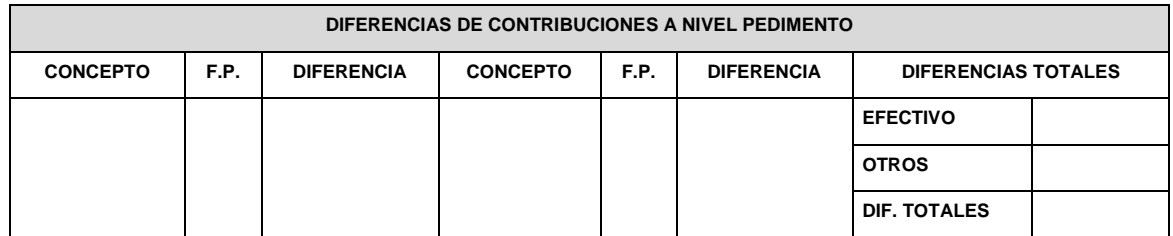

**NOTA:** Cuando se esté rectificando información a nivel pedimento, en el campo de "Observaciones" a Nivel Pedimento se deberá citar la corrección que se haya realizado.

### **PEDIMENTO COMPLEMENTARIO**

### **ENCABEZADO DEL PEDIMENTO COMPLEMENTARIO**

Cuando se trate de un pedimento complementario debido a la aplicación de los Artículos 2.5 del T-MEC, 14 del Anexo III de la Decisión, 15 del Anexo I del TLCAELC o del ACC, el agente aduanal, agencia aduanal o apoderado aduanal deberá imprimir el siguiente bloque inmediatamente después del encabezado principal del pedimento de la primera página.

#### **PEDIMENTO COMPLEMENTARIO**

Después del bloque de descargos, se deberá imprimir el siguiente bloque, esto cuando el pedimento lo requiera.

## **PRUEBA SUFICIENTE**

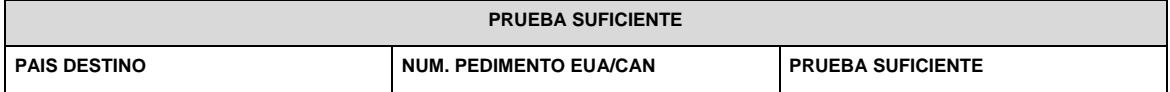

### **ENCABEZADO PARA DETERMINACION DE CONTRIBUCIONES A NIVEL PARTIDA PARA PEDIMENTOS COMPLEMENTARIOS AL AMPARO DEL ARTÍCULO 2.5 DEL T-MEC.**

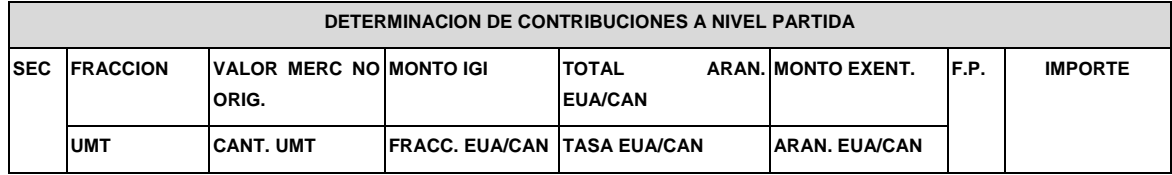

**NOTA:** Cuando se trate de un pedimento complementario, para el cual existan diversas mercancías que fueron destinadas a EUA y a Canadá indistintamente, se deberán imprimir primero los bloques de "Prueba Suficiente" y "Encabezado para Determinación de Contribuciones a Nivel Partida para Pedimentos Complementarios al Amparo del Artículo 2.5 del T-MEC", para las mercancías destinadas a EUA y en forma inmediata se imprimirán los mismos bloques para las mercancías destinadas a Canadá.

# **ENCABEZADO PARA DETERMINACION DE CONTRIBUCIONES A NIVEL PARTIDA PARA PEDIMENTOS COMPLEMENTARIOS AL AMPARO DE LOS ARTICULOS 14 DEL ANEXO III DE LA DECISION, 15 DEL ANEXO I DEL TLCAELC O DEL ACC.**

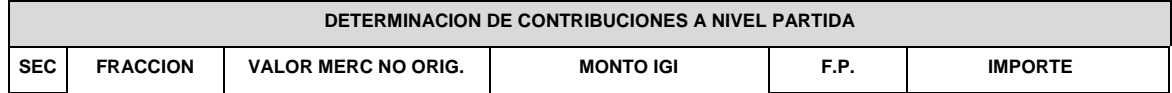